# How to build a TraP An image-plane transient-finding pipeline

#### **Tim Staley** & TraP contributors.

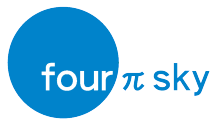

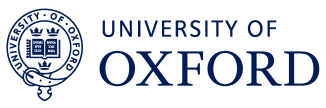

Lunchtime talk, Southampton, Jan 2015

WWW: <4pisky.org> , <timstaley.co.uk/talks>

# **Outline**

#### ['Slow' radio transients](#page-1-0)

[How TraP works](#page-17-0)

[How do I use it?](#page-39-0)

[Future work](#page-46-0)

<span id="page-1-0"></span>[Summary](#page-52-0)

# **What are we missing?**

# Image surveys are best for finding 'slow' transients i.e.  $> 1$  second timescale  $$ excludes regular pulsars, etc.

Such as. . .

['Slow' radio transients](#page-1-0) [How TraP works](#page-17-0) [How do I use it?](#page-39-0) [Future work](#page-46-0) [Summary](#page-52-0)

### **What are we missing? Accretion flares**

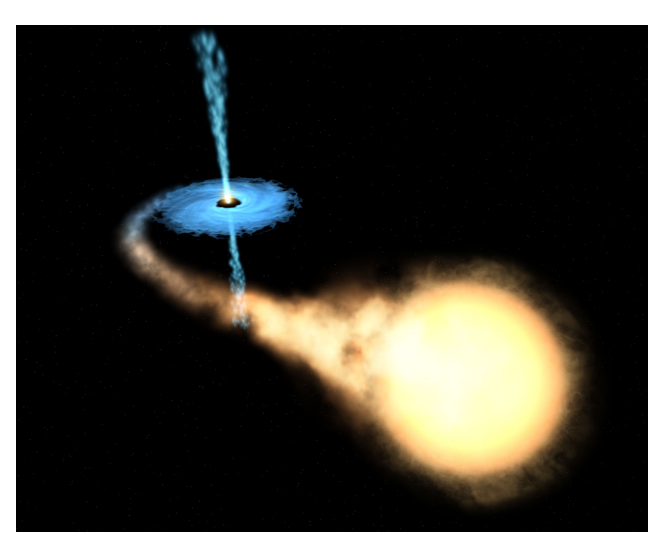

Artist's impression of the microquasar GRO J1655-40. Image credit: NASA/STScI

#### **What are we missing? 'Orphan' gamma-ray burst afterglows**

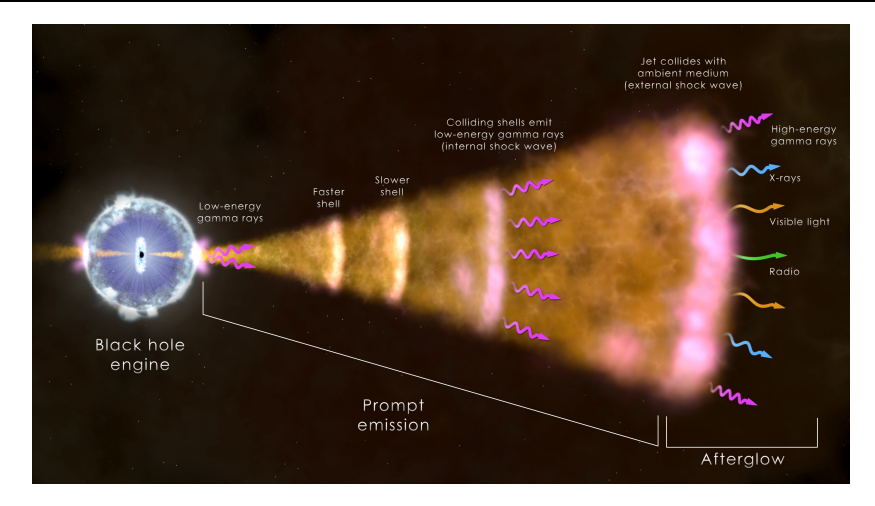

Image credit: NASA's Goddard Space Flight Center

e.g. Ghirlanda 2014, <http://adsabs.harvard.edu/abs/2014PASA...31...22G>

['Slow' radio transients](#page-1-0) [How TraP works](#page-17-0) [How do I use it?](#page-39-0) [Future work](#page-46-0) [Summary](#page-52-0)

# **What are we missing?**

**Flare-star events**

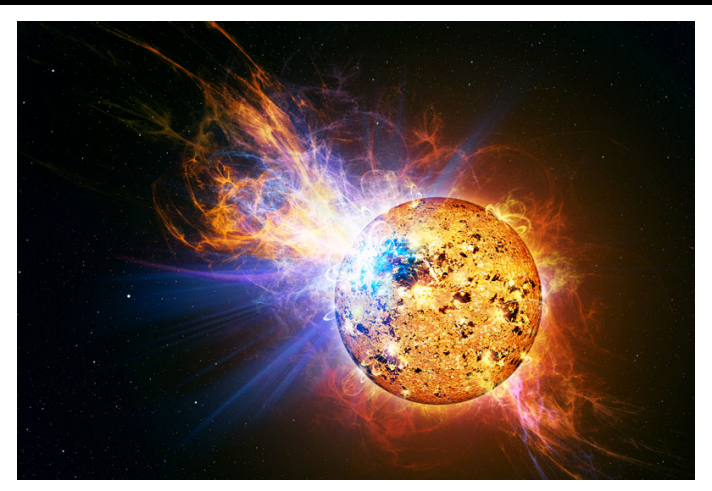

Image credit: Casey Reed/NASA

e.g. Osten 2010, <http://ukads.nottingham.ac.uk/abs/2010ApJ...721..785O>

# **What are we missing?**

Image surveys are best for finding 'slow', i.e.  $> 1$ second timescale transients (excludes regular pulsars, etc).

- ► AGN tidal disruption events
- ► Compact-object binary flares
- **É** Orphan gamma-ray bursts
- **É** Flare stars
- ► Nulling and eclipsing pulsars (e.g. J. Broderick et al, in press)
- **É** (The unknown?)

#### **Proof of concept: ALARRM AMI-LA Rapid Response Mode**

Staley 2013, <http://ukads.nottingham.ac.uk/abs/2013MNRAS.428.3114S>

# **GRB140327A**

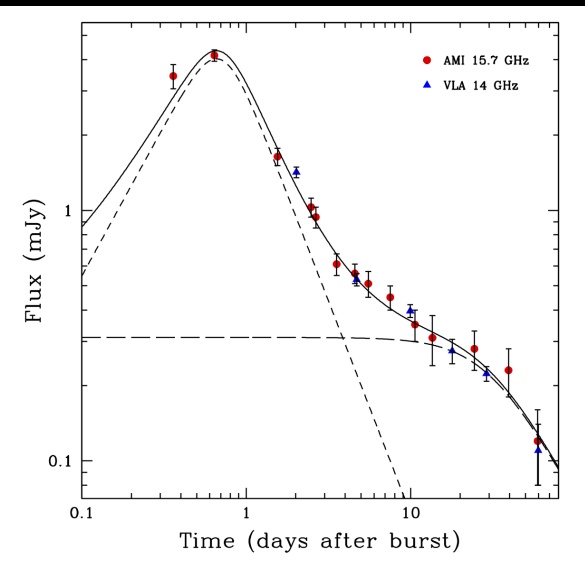

Anderson 2014, <http://adsabs.harvard.edu/abs/2014MNRAS.440.2059A> van der Horst 2014, <http://adsabs.harvard.edu/abs/2014MNRAS.444.3151V>

# **DG CVn M-dwarf superflare**

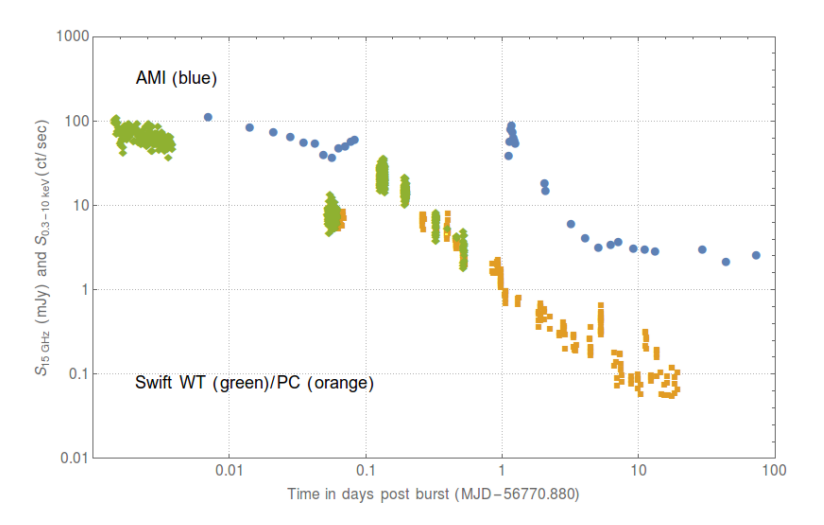

Fender 2014, <http://adsabs.harvard.edu/abs/2014arXiv1410.1545F> Osten et al (in prep)

# So: Radio transients are out there. How do we find them directly?

# **Bigger fields of view**

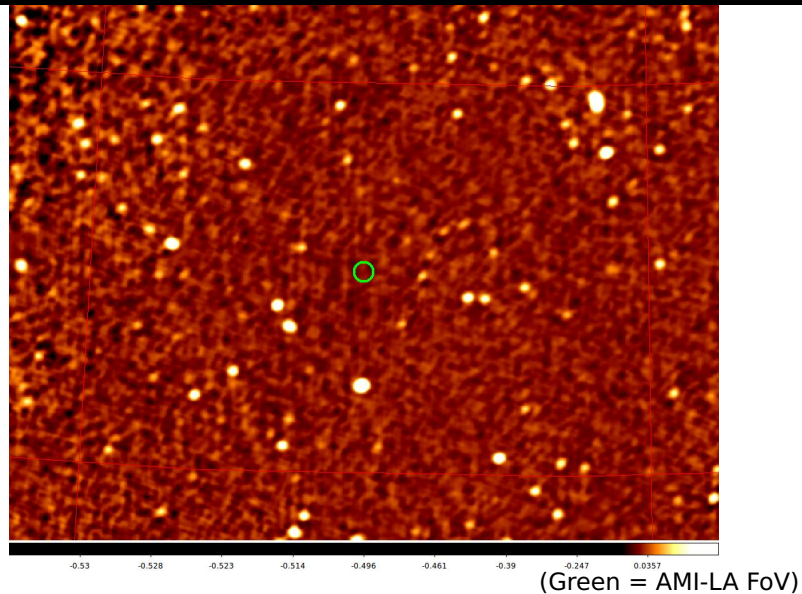

# **Bigger fields of view**

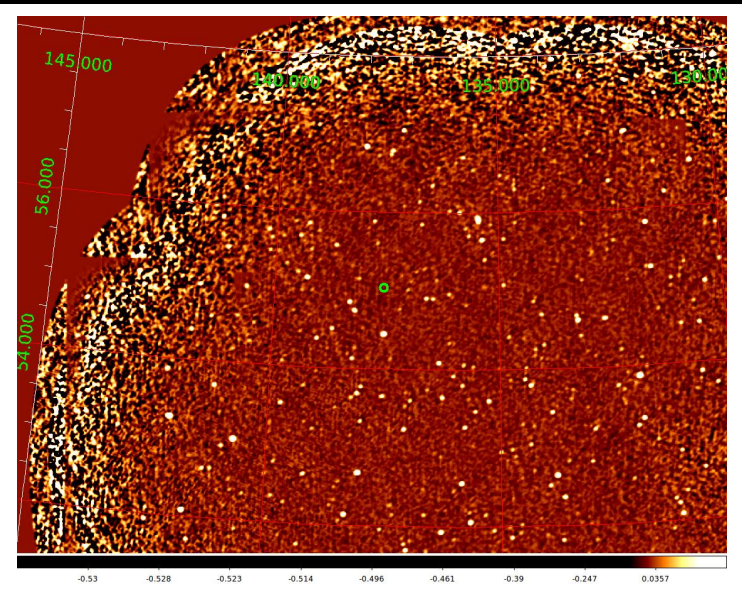

['Slow' radio transients](#page-1-0) [How TraP works](#page-17-0) [How do I use it?](#page-39-0) [Future work](#page-46-0) [Summary](#page-52-0)

Declination

### **Bigger fields of view LOFAR-RSM footprint**

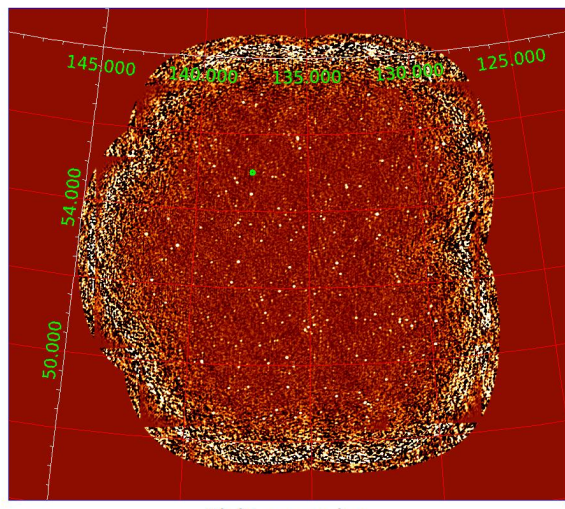

**Right ascension** 

# **The LOFAR 'Radio Sky Monitor'**

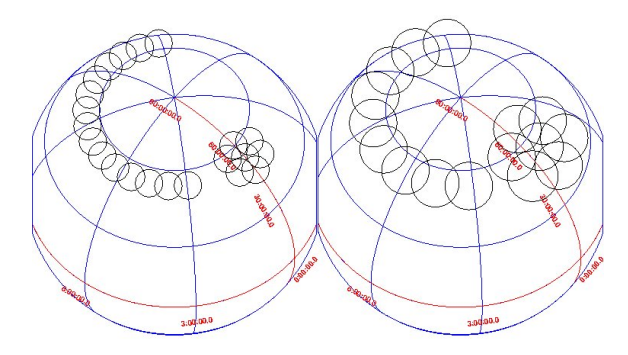

Eight 7-beam tiles in LBAs tiles out entire zenith strip (**∼** 1800deg<sup>2</sup> / **∼** 1  $\frac{1}{4}$  hemisphere) Sixteen 7-beam tiles in HBAs for a narrower strip (**∼** 1000deg<sup>2</sup> )

# **Mini-summary**

- **E** There are interesting radio-transients waiting.
- **<sup>É</sup>** Radio sensitivity / field of view is increasing by orders of magnitude.

# **Mini-summary**

- **E** There are interesting radio-transients waiting.
- **<sup>É</sup>** Radio sensitivity / field of view is increasing by orders of magnitude.
- **<sup>É</sup> =⇒** Many uninteresting pixels, and a few exciting rare events.
- **<sup>É</sup> =⇒** We need tools to search this data.

# **Outline**

['Slow' radio transients](#page-1-0)

#### [How TraP works](#page-17-0)

[How do I use it?](#page-39-0)

[Future work](#page-46-0)

<span id="page-17-0"></span>[Summary](#page-52-0)

# **Step 1: PySE**

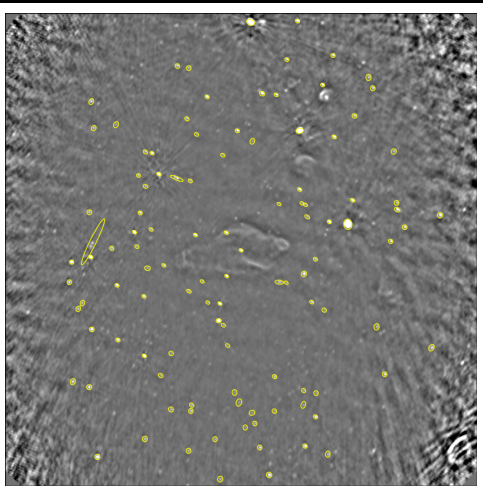

Python Source Extractor - Loosely based around S-Extractor algorithms, but tuned for radio data. Written solely in Python (extensive use of Numpy).

# **Sourcefinding algorithms**

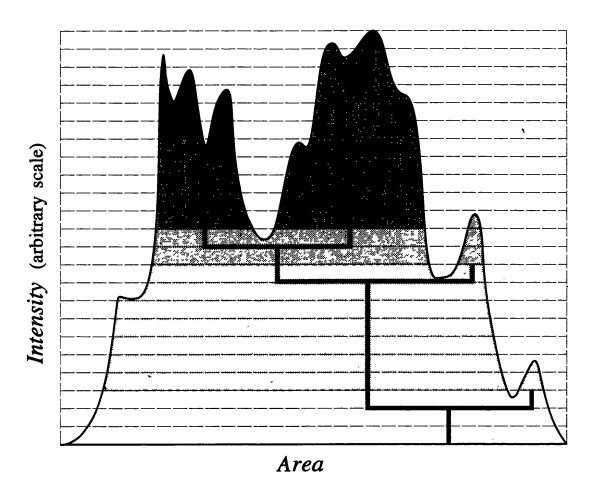

An illustration of the island deblending method pioneered by S-Extractor (Bertin et al 1996).

# **Step 2: Load 'extractedsources' into SQL database**

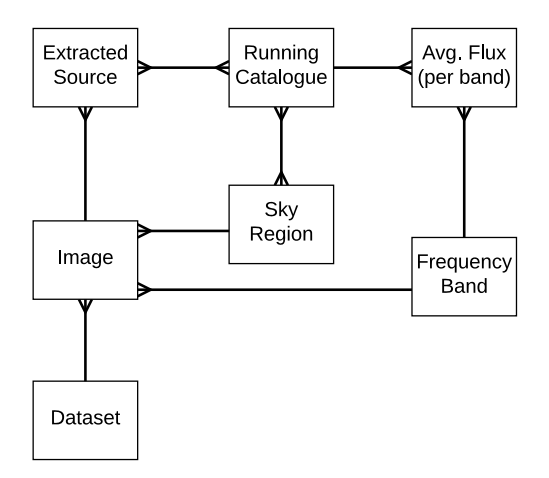

NB: Store extractions without cross-matching initially.

# **Brief aside on SQL**

# **Brief aside on SQL**

- ► SQL is almost always the most efficient tool for searching large, well-parsed datasets.
- **E** Are astronomers missing out?

#### **Step 3: Cross-match with known sources a.k.a. 'association'**

First calculate DeRuiter radius for candidate associations:

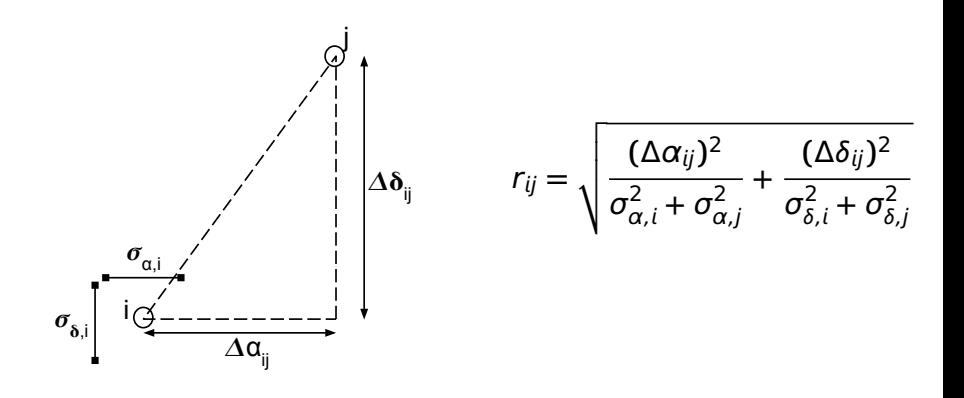

#### **Step 3: Cross-match with known sources a.k.a. 'association'**

First calculate DeRuiter radius for candidate associations:

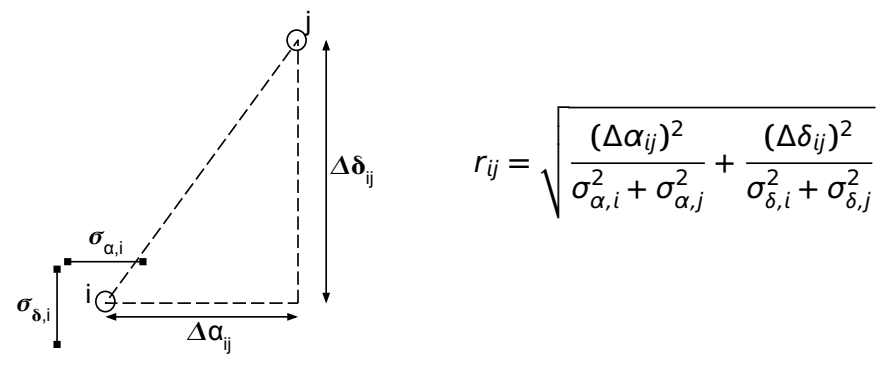

Handling meridian-wrap, celestial poles, left as exercise to reader.

#### **Step 3: Cross-match with known sources a.k.a. 'association'**

Mostly we just pick the closest match, and everything works out fine. But we also try to deal with some variable-PSF issues:

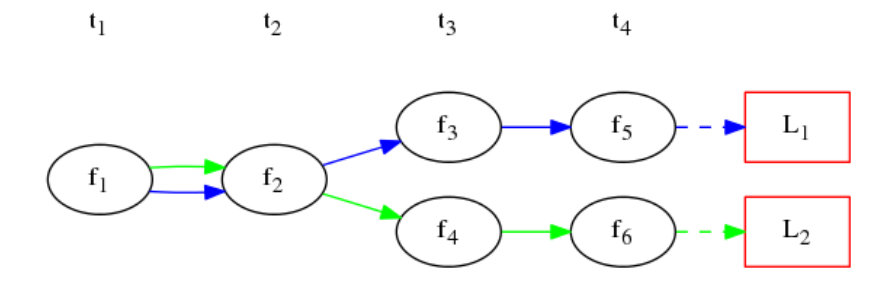

#### **Step 4: Identify bright new transients The problem:**

One of the neat features of TraP is that we can tell immediately when a bright new source appears. This may sound trivial initially, but...

#### **Step 4: Identify bright new transients The problem:**

One of the neat features of TraP is that we can tell immediately when a bright new source appears. This may sound trivial initially, but...

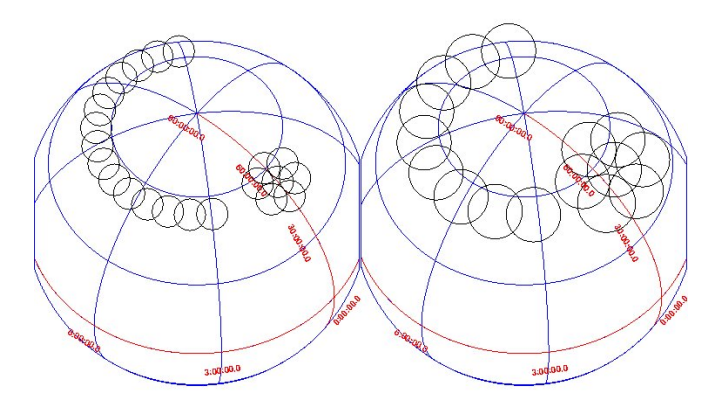

#### **Step 4: Identify new sources Tracking fields of view**

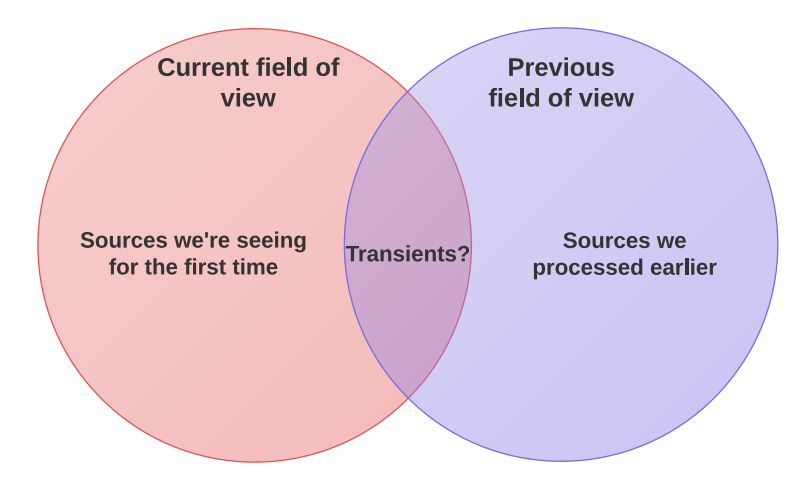

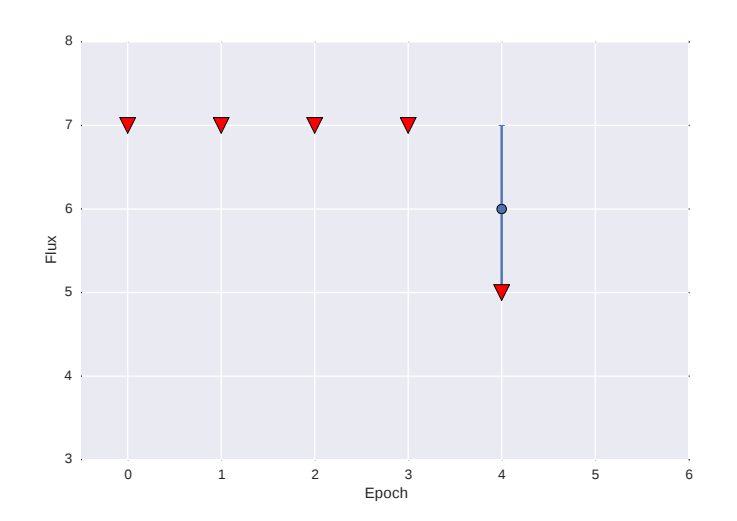

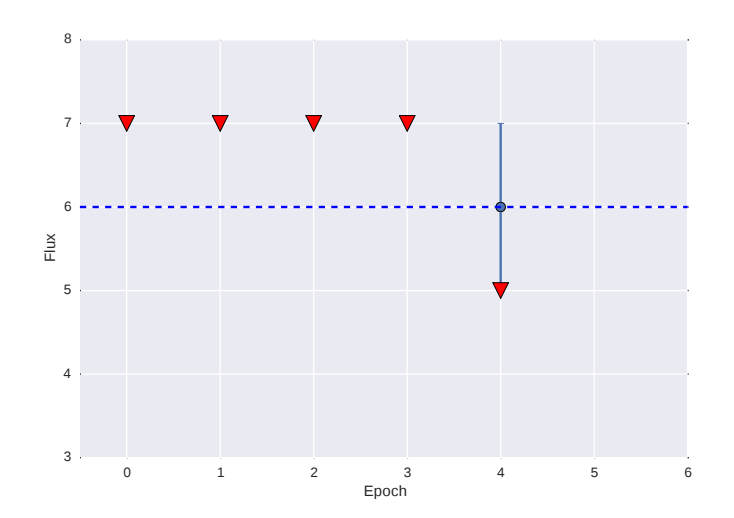

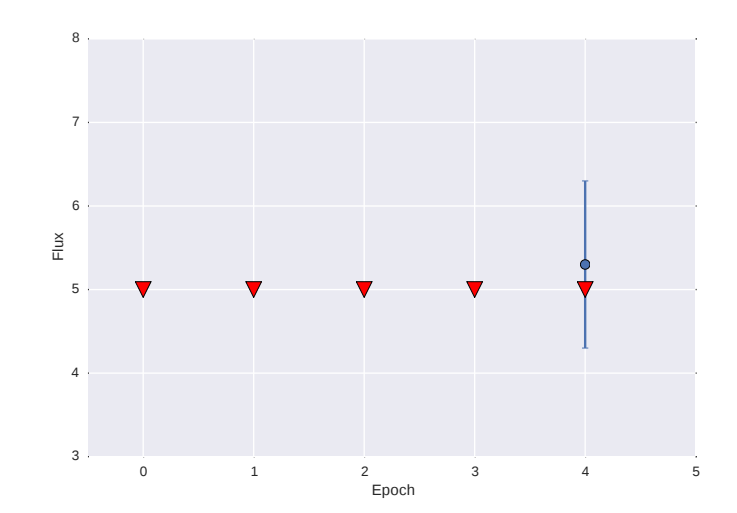

8 7 6 Flux5 ,,,,,,,,,,,,,,,,,,,, r 4 3 0 1 2 3 4 5 Epoch

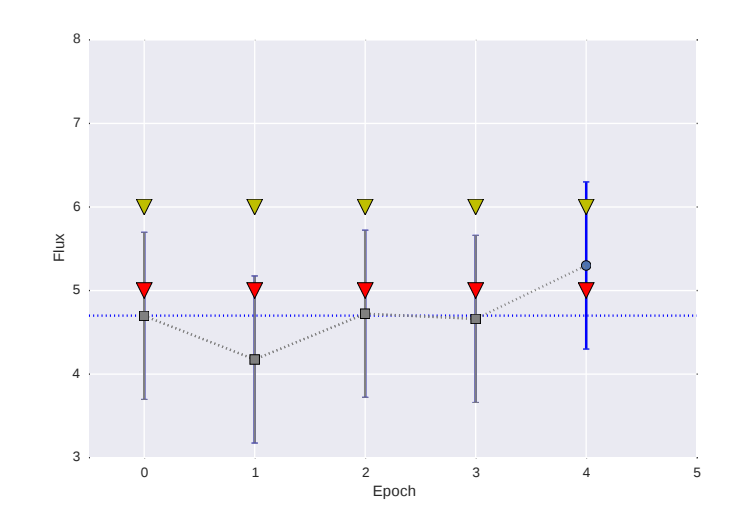

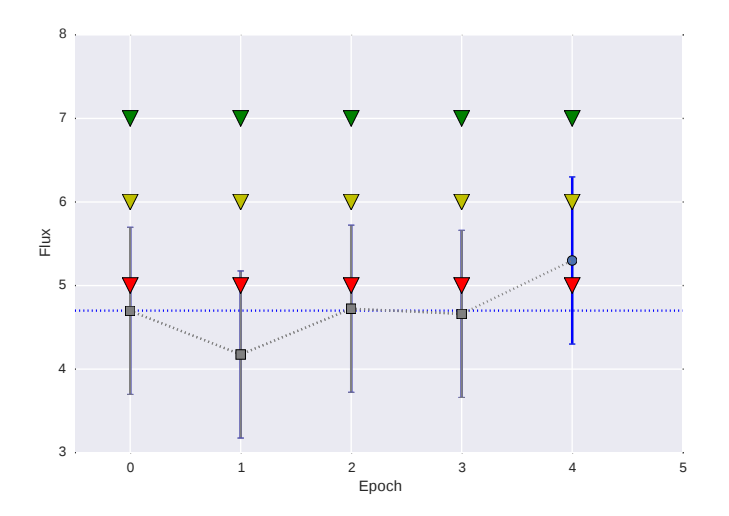

# **Step 5: Force measurement of any missing known sources**

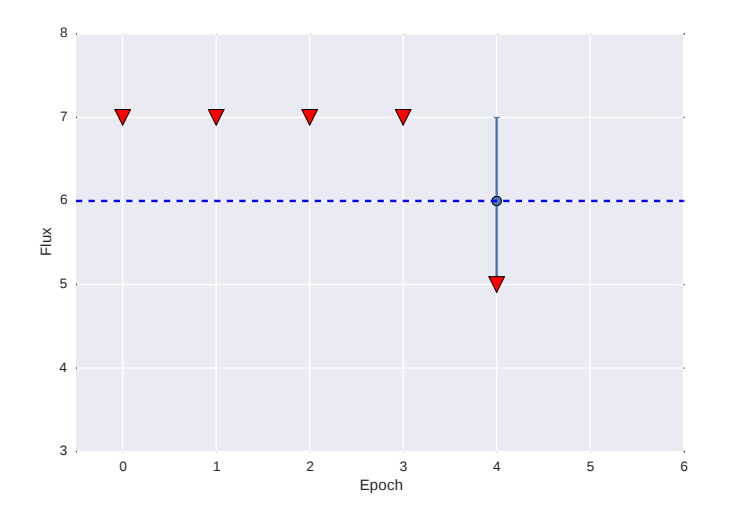

# **Step 5: Force measurement of any missing known sources**

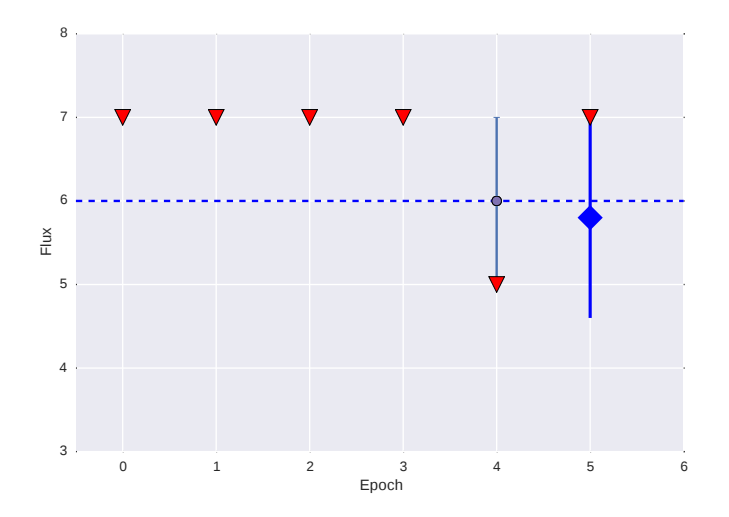

# **Step 6: Analyse lightcurves**

We keep a running aggregate (i.e. only need to include additional data, no recalculation of previous timesteps) for:

**E** Regular and weighted mean fluxes,  $\mu$  & *ξ* 

$$
\xi_{x_{N+1}} = \frac{W_{x_N} \xi_{x_N} + w_{x_{N+1}} x_{N+1}}{W_{x_N} + w_{x_{N+1}}}
$$
(1)

# **Step 6: Analyse lightcurves**

We keep a running aggregate (i.e. only need to include additional data, no recalculation of previous timesteps) for:

**<sup>É</sup>** Regular and weighted mean fluxes, μ & ξ

$$
\xi_{x_{N+1}} = \frac{W_{x_N} \xi_{x_N} + w_{x_{N+1}} x_{N+1}}{W_{x_N} + w_{x_{N+1}}}
$$
(1)

- **<sup>É</sup>** 'Coefficient of variation', V **=** σ/μ
- **<sup>É</sup>** Calculate reduced χ-squared value (η), against fit to straight line at level of weighted-mean ξ.

# **Outline**

['Slow' radio transients](#page-1-0)

[How TraP works](#page-17-0)

[How do I use it?](#page-39-0)

[Future work](#page-46-0)

<span id="page-39-0"></span>[Summary](#page-52-0)

- ► TraP can be run on a laptop. But . . .
- ► Makes heavy use of SQL database (most astronomers not familiar)
- ► Expected to be run on large datasets

- ► TraP can be run on a laptop. But . . .
- ► Makes heavy use of SQL database (most astronomers not familiar)
- ► Expected to be run on large datasets
- ► Solution: Web-interface. Displays data in user-friendly fashion, works extremely well in server-client model.

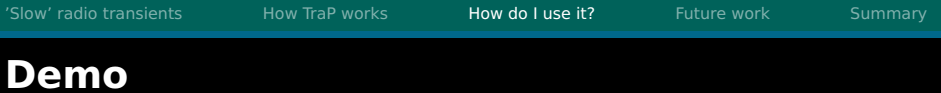

**=⇒** Demo.

- **É ∼**20,000 lines of code, **∼**350 unit tests, 26K lines of docs
- **É** 4 core developers, plus **∼**4 testers, 3 continents
- ▶ Remote, collaborative, development model
- **É** Issue tracking
- ► Open (going forward)

### **Development Implications**

- ( / Ruminations)
	- ► Astronomy –> More software intensive
	- **É** Getting anything done requires better code re-use
	- ► Core software efforts are larger, require ongoing effort from many contributors. (cf <http://astropy.org>!)

### **Development Implications**

- ( / Ruminations)
	- ► Astronomy –> More software intensive
	- **É** Getting anything done requires better code re-use
	- ► Core software efforts are larger, require ongoing effort from many contributors. (cf <http://astropy.org>!)
	- ► You don't have to be part of it, **but**, you should be aware of it
	- ► Get to know the latest tools, maybe submit a bugfix here and there if you can
	- ► Do better science, faster (hopefully!)

# **Outline**

['Slow' radio transients](#page-1-0)

[How TraP works](#page-17-0)

[How do I use it?](#page-39-0)

[Future work](#page-46-0)

<span id="page-46-0"></span>[Summary](#page-52-0)

# **Different approaches**

Two main approaches to image-based transient surveys:

- ► Cataloguing: Extract source representations, store in database, analyze lightcurve catalogue.
- **E** Difference image analysis a.k.a. image subtraction

# **Lightcurve cataloguing**

- ► Basic concept easily understood 'just' glue together source extraction and lightcurve analysis.
- ► However, blind source extraction typically requires good signal to noise - will miss marginal sources.
- ► Crowded fields are also a problem.

# **Difference image analysis**

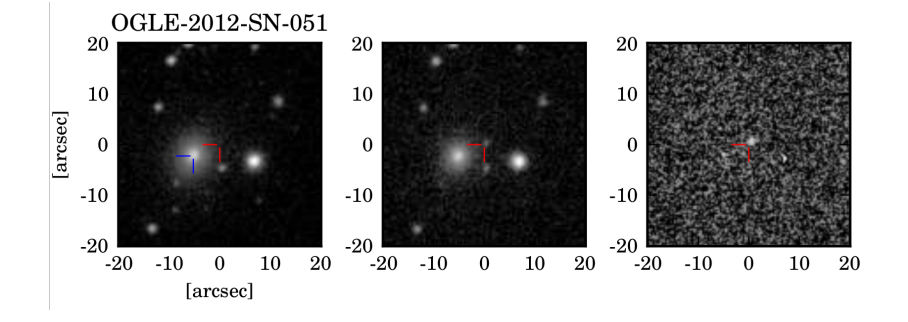

► Better at picking out faint sources in clean data, much better in crowded fields.

Alard & Lupton 1997, <http://adsabs.harvard.edu/abs/1998ApJ...503..325A> Wyrzykowski et al, 2014, <http://adsabs.harvard.edu/abs/2014AcA....64..197W>

#### **Optical survey characteristics Which technique should we employ?**

Most transient surveys to date are optical:

- **É** Fields often crowded or even confusion limited (best places to look for stellar flares, microlensing)
- **FIPUAL** PSF usually quite well behaved (smooth)
- **F** Pixel noise usually uncorrelated / varies on a different scale to the PSF (dependent on sampling)
- **<sup>É</sup> =⇒** DIA is usually best approach.

#### **Radio survey characteristics: (Contrast with optical)**

- **Fields usually quite sparsely populated, at least** with current generation of instruments.
- **E** Noise is correlated on beam-width scale.
- **E** Dirty beam / PSF may vary significantly from image to image. May be well modelled, but this depends on system characterisation.
- **É** (Phased arrays e.g. LOFAR) May see artifacts due to side lobes from out-of-field bright sources.
- **►**  $\implies$  DIA would cause many false positives, better to stick to high SNR cataloguing.

# **Outline**

['Slow' radio transients](#page-1-0)

[How TraP works](#page-17-0)

[How do I use it?](#page-39-0)

[Future work](#page-46-0)

<span id="page-52-0"></span>[Summary](#page-52-0)

TraP:

- **É** Good for (wide-field) sparsely populated surveys.
- ► Can be used for real-time transient detection.
- **F** Produces catalogue of all sources.

TraP:

- ► Good for (wide-field) sparsely populated surveys.
- ► Can be used for real-time transient detection.
- **F** Produces catalogue of all sources.
- ► Server-based / web-interface reduction model well suited to large, challenging datasets.
- ► Open-source Python / SQL, with comprehensive test-suite and documentation.
- **<sup>É</sup>** <http://ascl.net/1412.011>